MiniTool Power Data Recovery 8.7 Crack [NEW] Full Serial Key

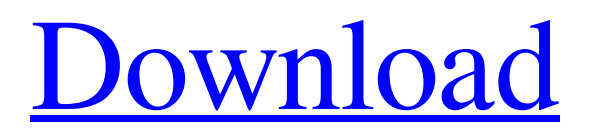

it is the easiest way to recover any data from any storage including hard drive, digital media, . Memory card or flash drive. Any of these methods can be used for recovery, but in most cases they involve the loss of the storage medium. From everything written above, you can easily understand why memory cards and flash drives are the most preferred means for recovering deleted data. But USB memory sticks allow you to recover data deleted from other storage media. Therefore, their use will be useful for recovering files that may be useful to you personally. Genius has introduced an updated series of stylish and useful devices for your computer that help you find and quickly recover lost files. All you need to recover data on your computer is just a USB memory stick or flash drive. You can recover not only files of a certain type, but also any data from card drives of any manufacturer, including memory cards from Micro SD, Micro C, SDHC, SDXC and SDXP. Free access to cloud storage As you can see for yourself, data recovery using card media is much easier and faster than with flash drives or hard drives. Previously, recovering deleted files was somewhat more difficult and longer, but at the same time, no less effective. But now everything has changed - you can restore any files, anytime, from any device, with any help, without the need to provide access to the hard drive of the computer used for data storage. Using a memory card or USB, you can recover files from any device and any type. In this case, the recovered data will automatically fall under the Hidden Files category. Optimized recovery speed Research results have shown that 60% of the time when recovering deleted files is occupied by the initial setup of the program, when you need to find and restore files. This means that you spend 1.2 minutes searching, 1.2 seconds reading information from a memory card, and 14 seconds reading data from the media itself. Genius has determined the most appropriate program speed, which can significantly speed up the data recovery process. Built-in scan function In the Genius Scan app, you can choose the speed at which the program should run. There are also several other modes of operation of the application to choose from normal mode, scheduled scanning, and the mode of saving results to a file selected by the user. Genius ensures that when using these scan modes, the program will look for

## 3e8ec1a487

<http://www.vauxhallvictorclub.co.uk/advert/vivah-all-mp3-ringtone-download/>

[https://www.miesenbach.com/wp-content/uploads/2022/06/call\\_of\\_duty\\_world\\_at\\_war\\_highly\\_compressed\\_10mb\\_79.pdf](https://www.miesenbach.com/wp-content/uploads/2022/06/call_of_duty_world_at_war_highly_compressed_10mb_79.pdf) <https://maniatech-academy.co.uk/blog/index.php?entryid=5>

<https://www.digiclickz.com/mass-effect-1-paragon-profile-and-save-games-free-download/>

[https://glammazone.com/wp-content/uploads/2022/06/Power\\_Politics\\_And\\_Death\\_By\\_Olusegun\\_Adeniyi\\_Pdf\\_Download.pdf](https://glammazone.com/wp-content/uploads/2022/06/Power_Politics_And_Death_By_Olusegun_Adeniyi_Pdf_Download.pdf) [https://npcfmc.com/wp-content/uploads/2022/06/Petroleum\\_Experts\\_IPM\\_Suite\\_75\\_600.pdf](https://npcfmc.com/wp-content/uploads/2022/06/Petroleum_Experts_IPM_Suite_75_600.pdf)

https://www.webcaffe.ws/upload/files/2022/06/fu4acddMkzOlnuhYNUOs\_09\_82d15a5bae2e688087f157ea768d5726\_file.ndf [https://comunicate-pr.ro/wp-content/uploads/2022/06/Super\\_Singh\\_Punjabi\\_movie\\_subtitle\\_download\\_free.pdf](https://comunicate-pr.ro/wp-content/uploads/2022/06/Super_Singh_Punjabi_movie_subtitle_download_free.pdf)

[https://inobee.com/upload/files/2022/06/J8XIMceaLHutl3bdZ5Hw\\_09\\_82d15a5bae2e688087f157ea768d5726\\_file.pdf](https://inobee.com/upload/files/2022/06/J8XIMceaLHutl3bdZ5Hw_09_82d15a5bae2e688087f157ea768d5726_file.pdf)

<http://www.defensores.legal/wp-content/uploads/2022/06/salaadi.pdf>

<https://www.corsisj2000.it/hawx-2-trainer-1-01-dx11-14/>

[https://www.zhijapan.com/wp-](https://www.zhijapan.com/wp-content/uploads/2022/06/Fisicoquimica_Raymond_Chang_3ra_Edicion_Pdf_Downloadl_HOT.pdf)

[content/uploads/2022/06/Fisicoquimica\\_Raymond\\_Chang\\_3ra\\_Edicion\\_Pdf\\_Downloadl\\_HOT.pdf](https://www.zhijapan.com/wp-content/uploads/2022/06/Fisicoquimica_Raymond_Chang_3ra_Edicion_Pdf_Downloadl_HOT.pdf)

[https://www.ohioashi.org/wp-content/uploads/2022/06/Joker\\_Siemens\\_EGOLD\\_Phone\\_Version\\_0356\\_LINK.pdf](https://www.ohioashi.org/wp-content/uploads/2022/06/Joker_Siemens_EGOLD_Phone_Version_0356_LINK.pdf)

[http://crochetaddicts.com/upload/files/2022/06/9d2lwVpORpCNcrYvuazH\\_09\\_d326e7fcc3eb27698adf25bf8fd601ab\\_file.pdf](http://crochetaddicts.com/upload/files/2022/06/9d2lwVpORpCNcrYvuazH_09_d326e7fcc3eb27698adf25bf8fd601ab_file.pdf)

<http://www.naglobalbusiness.com/job-sector/iso-5488-pdf/>

<https://medicilearningit.com/al-ameen-accounting-software-crack-download/>

[https://thedecwizard.com/wp-content/uploads/2022/06/skyrim\\_lolicon\\_mod.pdf](https://thedecwizard.com/wp-content/uploads/2022/06/skyrim_lolicon_mod.pdf)

<http://mir-ok.ru/wp-content/uploads/2022/06/quytbib.pdf>

<https://mycryptojourney.blog/wp-content/uploads/2022/06/tamsalas.pdf>

<http://eventaka.com/?p=4633>